Nº 56, quarta-feira, 22 de março de 2017 **Diário Oficial da União - Seção** 1 1 *ISSN 1677-7042* 29

# **CONSELHO NACIONAL DE POLÍTICA FAZENDÁRIA**

SECRETARIA EXECUTIVA

# **ATO COTEPE/ICMS N<sup>o</sup> - 9, DE 20 DE MARÇO DE 2017**

Acrescenta item ao anexo único do Ato COTEPE/ICMS 02/08 que divulga relação das empresas beneficiadas com regime especial relativo à movimentação de "paletes" e de "contentores" de sua propriedade

O Secretário-Executivo do Conselho Nacional de Política Fazendária - CONFAZ, no uso das atribuições que lhe confere o art. 12, XIII, do Regimento da Comissão Técnica Permanente do ICMS - COTEPE/ICMS, por este ato, torna público que a Comissão, na sua 167ª reunião ordinária, realizada nos dias 13 a 16 de março de 2017, em Brasília, DF, com base na cláusula primeira do Convênio ICMS 04/99,<br>de 16 de abril de

Art. 1º Acrescentar o item 17 ao Anexo Único do Ato COTEPE/ICMS 02/08, de 14 de abril de 2008, com a seguinte redação: "-.

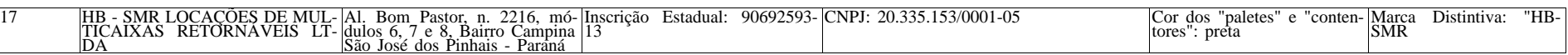

Art. 2º Este ato entra em vigor na data de sua publicação no Diário Oficial da União, produzindo efeitos a partir de 1º de abril de 2017.

MANUEL DOS ANJOS MARQUES TEIXEIRA

### **ATO COTEPE/ICMS N<sup>o</sup> - 10, DE 20 DE MARÇO DE 2017**

Altera o ATO COTEPE/ICMS 09/13, que dispõe sobre a especificação de requisitos do Programa Aplicativo Fiscal - Emissor de Cupom Fiscal (PAF-ECF) e do Sistema de Gestão utilizado por estabelecimento usuário de equipamento ECF.

O Secretário-Executivo do Conselho Nacional de Política Fazendária - CONFAZ , no uso das atribuições que lhe confere o art. 12, XIII, do Regimento da Comissão Técnica Permanente do ICMS - COTEPE/ICMS, de 12 de dezembro de 1997, por este ato, torna público que a Comissão, na sua 167ª Reunião Ordinária, realizada nos dias 13 a 16 de março de 2017, em Brasília, DF, com fundamento na cláusula trigésima terceira, do Convênio ICMS 09/09 , de 3 de abril de 2009, aprovou:

Art. 1º Os dispositivos a seguir indicados do Ato COTE-PE/ICMS 09/13, de 13 de março de 2013, passam a vigorar com a seguinte redação:

I - o caput do art. 1º:

".

"Art. 1º Fica aprovada a Especificação Técnica de Requisitos composta pelos Anexos I a V deste ato, na versão 02.05, que deve ser observada pelo Programa Aplicativo Fiscal - Emissor de Cupom Fiscal (PAF-ECF) e pelo Sistema de Gestão (SG), utilizados por estabelecimento usuário de equipamento ECF.";

II - a Especificação de Requisitos do PAF-ECF (ER-PAF-ECF): "ESPECIFICAÇÃO DE REQUISITOS DO PAF-ECF (ER-

PAF-ECF) VERSÃO 02.05

## ANEXO I REQUISITOS TÉCNICOS FUNCIONAIS

BLOCO I

REQUISITOS GERAIS APLICAVÉIS A TODOS PAF-**ECF** REQUISITO I

1. O PAF-ECF e o Sistema de Gestão ou de Retaguarda não devem possibilitar ao usuário possuir informação contábil diversa daquela que é, por lei, fornecida à Fazenda Pública, conforme inciso V do art. 2º da Lei 8.137/90.

REQUISITO II

1. O PAF-ECF deve, para viabilizar a utilização de Sistema de Gestão (SG) ou de Retaguarda ou de sistema de emissão de documento fiscal por Processamento Eletrônico de Dados (PED), estar integrado aos mesmos, considerando como integração a capacidade de importar e exportar dados reciprocamente.

REQUISITO III

1. O PAF-ECF deve ser instalado de forma a possibilitar o funcionamento do ECF independentemente da rede, ainda que eventualmente, exceto quando destinado à utilização exclusiva para o transporte de passageiros.

REQUISITO IV

1. O PAF-ECF deve comandar a impressão, no ECF, do registro referente à mercadoria ou serviço, concomitantemente à indicação no dispositivo que possibilite a visualização do registro, exceto se o PAF-ECF ou SG:

2. Realizar registros de pré-venda conforme definido no inciso II do art. 2º, observando o requisito V, e/ou;

3. Emitir DAV, impresso em equipamento não fiscal, conforme definido no inciso III do art. 2º, observando o requisito VI, ou;

4. Emitir DAV, impresso no ECF, como Relatório Gerencial, conforme definido no inciso III do art. 2º, observando o requisito VI, exceto quanto:

a) ao tamanho mínimo previsto no item 2 do requisito VI; b) ao modelo estabelecido no Anexo II;

c) às expressões previstas na alínea "a" do item 2 do re-

quisito VI. 5. Realizar registro de lançamento de mesa ou conta de cliente, observando os requisitos XLVII e XLVIII.

REQUISITO V

1. O PAF-ECF que possibilitar o registro de pré-venda, previsto no item 2 do requisito IV, deve:

> 2. 2.1) concretizada a operação:

a) imprimir no Cupom Fiscal respectivo o número do registro de pré-venda que originou a operação, da seguinte forma, conforme o modelo de ECF:

a1) no campo "informações suplementares", a partir do primeiro caractere, com o seguinte formato: PV "N", onde N representa o número do registro de pré-venda, devendo ser adotado sistema de numeração sequencial única com controle centralizado por estabelecimento, com 10 (dez) caracteres, iniciada em 0000000001 a 9999999999 e reiniciada quando atingindo o limite.

a2) no campo "mensagens promocionais", a partir do primeiro caractere imediatamente seguinte à identificação prevista no requisito XI, com o seguinte formato: PV "N", onde N representa o número do registro de pré-venda, devendo ser adotado sistema de numeração sequencial única com controle centralizado por estabelecimento, com 10 (dez) caracteres, iniciada em 0000000001 a 9999999999 e reiniciada quando atingindo o limite.

2.2) Opcionalmente dispor, no ponto de venda, de função que permita mesclar as informações contidas em duas ou mais PV para uma nova PV , não podendo ser informado mais do que uma PV por Cupom Fiscal.

3. Não concretizada a operação até a emissão da Redução Z referente ao movimento do dia seguinte ao do registro da pré-venda, ser emitido, automaticamente, o Cupom Fiscal respectivo, contendo o número do registro de pré-venda e o seu cancelamento.

4. Condicionar a emissão do documento Redução Z do último ECF para o qual este documento ainda não tenha sido emitido, ao cumprimento do previsto no item 3 deste requisito.

5. Na hipótese de ser excedido o prazo de tolerância para emissão do documento Redução Z de que trata o item 4 deste requisito, emitir, automaticamente, o Cupom Fiscal a que se refere o item 3 deste requisito, quando da abertura do movimento do próximo dia de funcionamento.

6. Não realizar controle contábil ou financeiro referente aos itens contidos no registro de pré-venda, podendo efetuar reserva de mercadoria no controle de estoque.

7. Permitir o acréscimo de itens na PV, desde que não tenha sido iniciada a impressão do seu cupom fiscal.

8. Marcar, no caso de desistência do consumidor, como cancelado o item constante na PV, devendo este item ser impresso e

cancelado no Cupom Fiscal respectivo a esta PV. 9. Não disponibilizar função para alteração da quantidade dos produtos ou serviços registrados.

10. Vedar qualquer tipo de impressão.

11. Em substituição ao procedimento previsto no item 10,

permitir a impressão exclusivamente do código ou senha de identificação em código de barras, desde que utilizada impressora que contenha exclusivamente esta função. REQUISITO VI

1. O PAF-ECF que possibilitar a emissão do DAV, previsto nos itens 3 e 4 do requisito IV, deve:

2. imprimir o DAV conforme o modelo constante no Anexo II, em papel de tamanho mínimo A-5 (148x210 mm) contendo: a) na parte superior o título do documento atribuído de acor-

do com a sua função e as expressões "NÃO É DOCUMENTO FIS-CAL - NÃO É VÁLIDO COMO RECIBO E COMO GARANTIA DE MERCADORIA - NÃO COMPROVA PAGAMENTO", em negrito e tamanho mais expressivo que as demais informações do impresso;

b) o número de identificação do DAV, devendo ser adotado sistema de numeração sequencial única com controle centralizado por estabelecimento, com no mínimo 10 (dez) e no máximo 13 (treze) caracteres, iniciada em 0000000001 a 9999999999 e reiniciada quando atingindo o limite, podendo os 4 (quatro) primeiros dígitos ser utilizados para distinção de série ou codificação de interesse do estabelecimento usuário, não sendo admitida a utilização de número já utilizado;

c) a denominação e o CNPJ do estabelecimento emitente, devidamente consistido;

d) a denominação e o CNPJ, devidamente consistido, ou o

nome e o CPF, devidamente consistido, do destinatário; e) a discriminação da mercadoria, valor unitário e o total, no caso de DAV utilizado para orçamento ou pedido.

3. Não disponibilizar comandos ou funções que objetivem a autenticação do DAV, bem como não realizar controle contábil ou financeiro referente aos itens contidos neste documento, podendo efetuar reserva de mercadoria no controle de estoque.

4. Não disponibilizar comandos ou funções que possibilitem apagar ou deletar os registros relativos aos DAV emitidos, de modo a possibilitar sua manutenção em banco de dados pelo prazo decadencial e prescricional do imposto estabelecido no Código Tributário Nacional.

> 5. 5.1) concretizada a venda:

a) imprimir no Cupom Fiscal respectivo o número do DAV que originou a operação, da seguinte forma, conforme o modelo de  $ECF$ 

a1) no campo "informações suplementares", a partir do primeiro caractere ou a partir do caractere imediatamente seguinte ao registro do PV "N", quando for o caso, com o seguinte formato: DAV "N", onde N representa o número do Documento Auxiliar de Venda;

a2) no campo "mensagens promocionais", a partir do primeiro caractere seguinte à identificação prevista no requisito XI ou a partir do caractere imediatamente seguinte ao registro do PV "N" quando for o caso, com o seguinte formato: DAV "N", onde N representa o número do Documento Auxiliar de Venda;

b) gravar no registro eletrônico do DAV que originou a operação, o número do Contador de Ordem de Operação (COO), do respectivo documento fiscal.

5.2) opcionalmente dispor de função que permita mesclar as informações contidas em dois ou mais DAV para um novo DAV apenas com os itens desejados pelo cliente, não podendo ser informado mais do que um DAV por Cupom Fiscal.

6. Gerar as informações relativas ao DAV no arquivo eletrônico a que se refere o item 17 do Requisito VII, quando do registro do primeiro item, conforme leiaute estabelecido no Anexo IV.

7. Permitir a alteração no DAV para incluir novo item, excluir item existente ou alterar a quantidade de item existente, desde que gerado o registro tipo "D4" no arquivo eletrônico a que se refere o item 17 do Requisito VII, conforme leiaute estabelecido no Anexo IV.

8. Em relação ao DAV, é vedado:

a) a sua re-impressão, quando impresso no ECF, exceto quando impresso na mesma data;

b) qualquer tipo de alteração após a impressão do Cupom Fiscal a ele correspondente; c) o seu cancelamento.

d) qualquer tipo de alteração após a impressão do próprio DAV quando impresso por ECF;

e) o seu registro em banco de dados, enquanto não houver pelo menos um item a ele associado.

9. O DAV emitido para habilitar Documento de Início de Viagem (DIV) em venda embarcada no transporte de passageiros, de acordo com o item 2 do Requisito LIII, deve:

a) habilitar a emissão de Cupom de Embarque; b) habilitar a emissão de Cupom de Embarque em equi-

pamento não-fiscal; c) vedar o cancelamento do Cupom de Embarque após sua

emissão; d) emitir em ECF os Cupons Fiscais - Bilhete de Passagem

dos respectivos Cupons de Embarque;

e) Para cada DIV emitido, gravar o registro eletrônico D2, ficando desobrigados os itens 13 a 16;

f) Para cada Cupom de Embarque emitido, gravar o registro eletrônico D3 com os seguintes dados no início do item 6 (descrição), obrigatoriamente, nesta ordem: Contador de Ordem de Operação do documento fiscal vinculado e o Número de fabricação do ECF de sua emissão;

e) O arquivo gerado por meio do comando previsto neste Requisito deverá ser denominado Relação de ECFs, acrescido da data, hora, minuto e segundo correspondentes à geração do arquivo, resultando assim no formato RelaçãodeECFsDDMMAAAAhhmmss.txt, onde:

e1) DDMMAAAA representa o dia, mês e ano da geração do arquivo; e e2) hhmmss representa a hora, minuto e segundo da geração

do arquivo.<br><mark>BLOCO II</mark>

# REQUISITOS ESPECÍFICOS DO PAF-ECF PARA ESTA- BELECIMENTO REVENDEDOR VAREJISTA DE COMBUSTÍ-VEL AUTOMOTIVO

Observação: Os requisitos a seguir (XXXIV a XLV) aplicam-se apenas no caso de PAF-ECF para uso por estabelecimento revendedor varejista de combustível automotivo que utilize sistema de interligação de bombas conforme definido pela unidade federada.

REQUISITO XXXIV

1. Para atender ao Requisito XXXV, o PAF-ECF deve acumular, por dia de movimento a que se refere cada Redução Z emitida, o volume de cada tipo de combustível registrado em Cupom Fiscal ou Nota Fiscal e manter banco de dados destas informações.

2. Para atender às alíneas "d" e "e" do item 1 do Requisito XXXVII e ao Requisito XXXVIII, o PAF-ECF deve gravar e manter em banco de dados as informações relativas a cada abastecimento capturado da bomba conforme alínea "a" do item 1 do Requisito XXXV, admitindo-se, no caso de impossibilidade técnica de leitura do valor do encerrante inicial, o cálculo de seu valor pelo PAF-ECF mediante a apuração da diferença entre o valor do encerrante final e o volume abastecido, desde que estes tenham sido corretamente capturados da bomba.

3. Para atender aos requisitos que exigem a impressão da "Referência ao Sistema de Abastecimento de Combustíveis", em Cupom Fiscal ou em Relatório Gerencial, O PAF-ECF deverá fazê-la em uma única linha e com a seguinte estrutura: a) o número do bico de abastecimento impresso em 2 (dois)

dígitos, precedido da expressão "B". Exemplo: B02;

b) o valor do encerrante capturado da bomba ao iniciar o abastecimento, impresso em 10 (dez) dígitos, incluídas as 3 (três) casas decimais, sem separador de milhar, preenchendo-se com 0 (ze-ros) os caracteres não significativos à esquerda, precedido da expressão "EI". Exemplo: EI0008188,752;

c) o valor do encerrante capturado da bomba ao finalizar o abastecimento, impresso em 10 (dez) dígitos, incluídas as 3 (três) casas decimais, sem separador de milhar, preenchendo-se com 0 (zeros) os caracteres não significativos à esquerda, precedido da ex-pressão "EF". Exemplo: EF00020328,797;

d) o valor do volume do combustível comercializado, pre-cedido da expressão "V". Exemplo: V12140,045.

Com os dados dos exemplos das alíneas "a", "b", "c" e "d", a Referência ao Sistema de Abastecimento de Combustíveis será: B02 EI0008188,752 EF00020328,797 V12140,045

Deve ser observado que as informações das alíneas "a", "b", "c" e "d" devem necessariamente ser separadas por um espaço.

### REQUISITO XXXV

1. O PAF-ECF deve conter função que permita emitir, pelo ECF, Relatório Gerencial denominado "CONTROLE DE ENCER-RANTES", que deverá ser gerado nos seguintes modos:

a) por meio do comando definido no item 6 do Requisito VII (Menu Fiscal);

b) automática e imediatamente antes ou imediatamente após a emissão da Redução Z, conforme o comando tenha sido realizado até ou após às 02:00h do dia seguinte ao movimento;

c) automática e imediatamente após a emissão do documento Leitura X, exceto quando a Leitura X for emitida quando a Redução Z estiver pendente. 2. O Relatório deverá conter:

a) no caso das alíneas "a" e "c" do item 1 deste requisito, o resumo da variação dos encerrantes volumétricos e saídas de combustíveis de todos os bicos de abastecimentos existentes no estabelecimento, ocorridas no período compreendido entre a última emis-são da Redução Z e a emissão do Relatório "CONTROLE DE EN-CERRANTES", repetindo a informação dos bicos de abastecimento quando por qualquer razão ocorreu a quebra ou descontinuidade do valor do encerrante, ordenado por bico de abastecimento, da seguinte forma:

a1) o título "CONTROLE DE ENCERRANTES"; impresso a partir do primeiro caractere da primeira coluna de impressão, grafado em caixa alta:

a2) a expressão "#CE:" seguida da "Referência ao Sistema de Abastecimento de Combustíveis" de todos os bicos de abastecimen-

tos, impresso em ordem cronológica do número do bico. Exemplo: #CE:B01 EI0008188,752 EF002328,797 V12140,045;

b) no caso da alínea "b" do item 1 deste requisito , o resumo da variação dos encerrantes volumétricos e saídas de combustíveis de todos os bicos de abastecimentos existentes no estabelecimento, ocorridas no período compreendido entre a emissão da Redução Z imediatamente anterior à Redução Z a que se refere àquela alínea "b" e a emissão do Relatório "CONTROLE DE ENCERRANTES", repetindo a informação dos bicos de abastecimento quando por qual-quer razão ocorreu a quebra ou descontinuidade do valor do encerrante, ordenado por bico de abastecimento, na forma definida na alínea "a" do item 3 deste requisito. REQUISITO XXXVI

1. O PAF-ECF deve possibilitar a inserção no Cupom Fiscal das seguintes informações:

a) a razão social e as inscrições estadual e no CNPJ do contribuinte adquirente; e

1

b) a placa e a quilometragem do hodômetro do veículo abastecido ou, em se tratando de máquinas ou equipamentos, a identificação da unidade consumidora e, se for o caso, o valor do respectivo horímetro.

2. O destaque das informações necessárias ao aproveitamento do crédito do imposto pelo adquirente no documento fiscal emitido em substituição ao Cupom Fiscal está condicionado a:

a) indicação das informações previstas no item 1, no Cupom Fiscal;

b) vinculação, no Banco de Dados, do registro do cupom fiscal ao documento fiscal emitido;

REQUISITO XXXVII

1. O PAF-ECF deve funcionar integrado com o Sistema de Gestão (SG) ou de Retaguarda e o sistema de bombas abastecedoras interligadas a computador e ter função para identificar se todos os dispositivos e bombas estão integrados, identificando em tempo real a perda de comunicação com algum deles, devendo ainda:

a) armazenar, no instante de tempo da finalização do abastecimento do bico de abastecimento e da apuração do volume das saídas de combustível, os dados capturados das bombas mantendo banco de dados destas informações conforme Requisito XXXIV, e atribuindo a cada registro de abastecimento capturado os seguintes "status":

a1) PENDENTE: status inicial do registro no momento da captura que deve ser mantido até que ocorra uma das situações previstas nas alíneas a2, a3 ou a4 deste item;

a2.1) EMITIDO CFN: Cupom Fiscal emitido "Nomalmente", relativo a operação cujo volume vendido foi capturado normalmente pelo sistema de automação;

a2.2) EMITIDO CFM: Cupom Fiscal emitido na hipótese prevista no requisito XLI, 1, "b", relativo a saída de combustível cujo volume comercializado foi obtido pela visualização do display da bomba de abastecimento e informado "Manualmente" no PAF-ECF;

a2.3) EMITIDO CFA: Cupom Fiscal emitido de forma "Automática" pelo PAF-ECF, relativo a operação consignada em documento fiscal emitido em contingência ou à venda de combustível realizada pelas bombas de abastecimento que não tenham sido capturadas no instante de tempo da realização da operação pelo sistema de automação. Exemplo: O volume remanescente do bico no final do dia ou apurado pela função "Quebra de continuidade de encerrante";

a2.4) EMITIDO CFC: Cupom Fiscal Cancelado - relativo a saída de combustível objeto de emissão de cupom fiscal que foi cancelado em decorrência do cancelamento ou desfazimento da venda.

a3) EMITIDA NF: status que deve ser assumido quando ocorrer a emissão relativa ao respectivo abastecimento de Nota Fiscal manualmente ou por PED, no caso previsto nos itens 1b e 1c do Requisito XIX;

a4) AFERIÇÃO: status que deve ser assumido quando ocorrer o registro da informação de que o registro de abastecimento se refere à retirada de combustível para aferição da bomba/bico com posterior devolução do volume retirado ao tanque, devendo o PAF-ECF disponibilizar função para registrar tal informação.

b) manter a integridade das informações captadas das bombas e armazenadas nos equipamentos concentradores, assegurando a impossibilidade de que as mesmas sejam adulteradas, bem como não disponibilizar função que permita ao usuário retirar, baixar, excluir ou inibir da aplicação, tanque ou reservatório de combustível, bomba de combustível ou bico de abastecimento, permitida apenas a alteração ou modificação pelo usuário, da espécie de combustível comercializado pelos bicos de abastecimento;

c) quando do envio de comando para a emissão do documento Redução Z de qualquer ECF do estabelecimento, enviar, imediatamente antes ou imediatamente após a emissão deste documento, conforme o comando tenha sido realizado até ou após às 02:00h do dia seguinte ao movimento, comando para impressão de Cupom Fiscal com meio de pagamento "dinheiro":

c1) para cada registro de abastecimento com o status "PEN-DENTE" (um CF para cada registro);

c2) para cada bico de abastecimento que apresente volume remanescente maior que 0,05 (cinco centésimos) de litro relativo ao cálculo "EF - EI - VTACF- AFER - VESPEB", devendo, para cada ocorrência de quebra ou descontinuidade do encerrante, ser criado um registro de abastecimento na forma prevista no requisito XXXVII, 1 e impresso um cupom fiscal consignado em cada um destes como encerrante inicial e final, respectivamente, o valor do encerrante volumétrico do abastecimento imediatamente anterior e posterior ao instante de tempo da ocorrência da quebra ou descontinuidade do encerrante, considerando-se:

"Volume Remanescente" a quantidade, em litros, de combustível vendido pelo bico de abastecimento que por qualquer motivo não foi contemplada com emissão do correspondente cupom fiscal;

"EF" representa o valor do encerrante final do período, correspondente ao do último abastecimento capturado da bomba antes da emissão da Redução Z a que se refere alínea "c" (RZ atual em emissão);

"EI" representa o valor do encerrante inicial do período correspondente ao primeiro abastecimento capturado da bomba após a emissão da última Redução Z emitida (RZ anterior);

"VTACF" representa o Volume Total dos Abastecimentos efetuados pelo respectivo bico, no intervalo entre a última Redução Z emitida (RZ anterior) e a Redução Z a que se refere a alínea "c" atual em emissão), para os quais houve emissão de Cupom Fiscal;

"AFER" representa o volume usado, no intervalo entre a última Redução Z emitida (RZ anterior) e a Redução Z a que se refere a alínea "c" (RZ atual em emissão), para testes de aferição do bico/bomba;

"VESPEB" representa o valor da Variação do Encerrante em decorrência de

Substituição da Placa Eletrônica da Bomba, previsto no item 3 do Requisito XL.

Exemplo: EF = 100, EI = 50, VTACF = 20, AFER = 2, VESPEB =  $20 = 100 - 50 = 20 - 2 = 8 (8.6 \text{ o valor re-}$ manescente positivo que deve ser impresso como item no Cupom Fiscal);

c3) o PAF-ECF deverá conter funções capazes de identificar e controlar, por dia, bomba e bico, se já houve ou não a emissão de Cupom Fiscal do valor remanescente a que se refere a alínea "c2", bem como identificar os registros de abastecimento que já foram contemplados no cálculo e os que ainda não foram, de modo a impedir a emissão de cupom fiscal com valor remanescente incorreto (para mais ou para menos);

c4) no caso da não emissão da redução Z, ou da ocorrência da emissão automática do documento Redução Z pelo ECF sem a interveniência do PAF-ECF, para atendimento ao disposto nas alíneas "c1" e "c2" o PAF-ECF deverá emitir os Cupons Fiscais imediatamente antes da emissão do primeiro Cupom Fiscal do dia seguinte ao do movimento da Redução Z emitida;

c5) a visualização do abastecimento na tela do PAF-ECF somente poderá ocorrer após a criação do registro do abastecimento na forma prevista na alínea "a" do item 1 deste requisito.

d) possibilitar a impressão, comandada pelo usuário por meio do Menu Fiscal, de Relatório Gerencial, no ECF, denominado "ABASTECIMENTOS PENDENTES", onde serão impressos os seguintes dados capturados das bombas abastecedoras relativos aos registros de abastecimentos com status "PENDENTE":

d1) o título "ABASTECIMENTOS PENDENTES"; impresso a partir do primeiro caractere da primeira coluna de impressão, grafado em caixa alta;

d2) a expressão "#AP:" seguida da "Referência ao Sistema de Abastecimento de Combustíveis", relativa aos abastecimentos ocorridos sem a emissão de Cupom Fiscal, ordenado pelo número do bico de abastecimento.

Exemplos:

#AP:B01 EI0008188,469 EF0008208,469 V20,000 #AP:B01 EI0008208,769 EF0008268,769 V60,000

#AP:B02 EI0678458,668 EF0678498,668 V50,000

e) gerar registros no arquivo eletrônico a que se refere o item 17 do Requisito VII, conforme leiaute estabelecido no Anexo IV, contendo as seguintes informações relativas a cada abastecimento realizado:

e1) o número de identificação do tanque de combustível respectivo;

e2) o número de identificação da bomba de abastecimento respectiva;

e3) o número do bico de abastecimento respectivo;

e4) o tipo de combustível;

e5) o horário da conclusão do abastecimento;

e6) o valor do encerrante capturado da bomba/bico respectivo ao iniciar o abastecimento (encerrante inicial);

e7) o valor do encerrante capturado da bomba/bico respectivo ao finalizar o abastecimento (encerrante final);

e8) o status do abastecimento conforme descrito na alínea "a" deste item;

e9) número de fabricação do ECF que emitiu o Cupom Fiscal respectivo;

e10) a data e a hora de movimento impressa no cabeçalho do Cupom Fiscal respectivo;

e11) o número do COO (Contador de Ordem de Operação) do Cupom Fiscal respectivo;

e12) o número da Nota Fiscal emitida manualmente ou por PED, no caso previsto nos itens 1b e 1c do Requisito XIX;

e13) o volume de combustível registrado no Cupom Fiscal respectivo ou na Nota Fiscal respectiva.

f) impedir o registro de combustíveis em Cupom Fiscal emitido sem que a integração prevista neste requisito esteja em funcionamento.

2. Ocorrendo cancelamento de item ou Cupom Fiscal que tenha acobertado a saída de combustível, o PAF-ECF deve:

a) atribuir, ao registro do abastecimento originário objeto de emissão de Cupom Fiscal e do desfazimento da venda, o status "EMITIDO CFC" (Cupom Fiscal Cancelado), na forma prevista na alínea "a2.4" do item 1 deste requisito;

b) desconsiderar, para todos os fins, os valores e volumes consignados no Cupom Fiscal originário objeto de cancelamento, especialmente dos estoques e do volume dos abastecimentos efetuados pelo respectivo bico (VTACF), conforme previsto na alínea "c2" do item 1 deste requisito;

c) imprimir a expressão "#CC:" e a respectiva Referência ao Sistema de Abastecimento (RSA) do abastecimento cancelado no campo "informações suplementares" ou "mensagens promocionais", conforme o ECF que está em uso, observando os seguintes critérios:

Documento assinado digitalmente conforme MP nº 2.200-2 de 24/08/2001, que institui a Infraestrutura de Chaves Públicas Brasileira - ICP-Brasil.

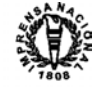

c.1) no próprio Cupom Fiscal, quando se tratar de cancelamento de item, devendo a indicação da RSA ser impressa imediatamente após a impressão da RSA correspondente à operação de saída do item.

Exemplo de indicação da RSA de abastecimento realizado no bico 03, objeto de cancelamento, realizada em cupom fiscal que contém outro abastecimento (bico 04 que não foi cancelado):

#CF:B03 EI0054190,852 EF0054210,852 V20,000

#CC:B03 EI0054190,852 EF0054210,852 V20,000

#CF:B04 EI0155550,200 EF0155580,200 V30,000

c.2) em Relatório Gerencial denominado "CANCELAMEN-TO DE ABASTECIMENTO", imediatamente após a impressão das informações de cancelamento do cupom fiscal, ordenando as informações por bico de abastecimento, observando as seguintes condições:

c.2.1) o título Relatório Gerencial denominado "CANCE-LAMENTO DE ABASTECIMENTO", impresso a partir do primeiro caractere da primeira coluna de impressão, grafado em caixa alta;

c2.2) a expressão "#CF:" e a respectiva Referência ao Sistema de Abastecimento (RSA) relativa ao abastecimento realizado, na hipótese de cancelamento de cupom fiscal não finalizado ou quando esta informação deixou de ser impressa no cupom fiscal objeto de cancelamento;

c2.3) a expressão "#CC:" e a respectiva Referência ao Sistema de Abastecimento (RSA) do abastecimento objeto de cancelamento.

Exemplo de cancelamento do Cupom Fiscal corrente, não finalizado, no qual não foi impressa a RSA dos abastecimentos realizados, que continha dois abastecimentos:

#CF:B02 EI0020188,752 EF0020328,797 V140,045 #CC:B02 EI0020188,752 EF0020328,797 V140,045

#CF:B03 EI0054190,852 EF0054210,852 V20,000

#CC:B03 EI0054190,852 EF0054210,852 V20,000 Exemplo de cancelamento do Cupom Fiscal anterior, re-

gularmente finalizado e contendo a RSA dos abastecimentos realizados, que continha dois abastecimentos.

#CC:B02 EI0008188,752 EF0020328,797 V12140,045

#CC:B03 EI0054190,852 EF0054210,852 V20,000

Observar que não há espaço após as expressões #CC, EI, EF e V e que, havendo cancelamento de abastecimento, sempre haverá sempre, no próprio cupom fiscal ou em relatório gerencial, a indicação "#CF" relativa à realização do abastecimento e "#CC" relativa ao cancelamento.

Exemplo de cancelamento de Cupom Fiscal que continha dois abastecimentos. #CC:B02 EI0008188,752 EF0020328,797 V12140,045

#CC:B03 EI0054190,852 EF0054210,852 V20,000

No Cupom Fiscal de cancelamento só é indicado "#CC" e a respectiva RSA do abastecimento objeto de cancelamento. A indicação "#CF" e as correspondentes RSA estão impressas no Cupom Fiscal objeto de cancelamento.

Observar que não há espaço após as expressões #CC, EI, EF e V e que, havendo cancelamento de abastecimento, sempre haverá a indicação "#CF" relativa à realização do abastecimento e "#CC" relativa ao cancelamento.

3. Ocorrendo perda de dados de registro de abastecimento, identificada pelo PAF-ECF mediante a constatação de divergência entre o último valor de encerrante capturado e o imediatamente seguinte, o PAF-ECF deverá recuperar a informação perdida mediante a criação de um registro de abastecimento relativo à divergência apurada, que deverá ser gravado no banco de dados a que se refere o item 2 do Requisito XXXIV sendo-lhe atribuído os "status" previstos na alínea "a1" do item 1 deste requisito.

Exemplo:

Último valor de encerrante capturado: 50.000,000 (EF do último abastecimento capturado)

Dados do próximo abastecimento capturado:  $EI = 50.052,350$  $EF = 50.085,210$  (volume deste abastecimento = 32,860)

Constatação de registro de abastecimento perdido: EI (atual) - EF (anterior) = 50.052,350 - 50.000,00 = 52,350 que corresponde ao abastecimento anterior cujo registro foi perdido.

4. O PAF-ECF deve, ao identificar a perda de comunicação de um ou mais bicos de abastecimento por período igual a 10 (dez) minutos ininterruptos, enviar comando ao ECF para a emissão automática de Relatório Gerencial denominado "ALERTA: PERDA DE COMUNICAÇÃO", da seguinte forma:

a) o título "ALERTA: PERDA DE COMUNICAÇÃO"; impresso a partir do primeiro caractere da primeira coluna de impressão, grafado em caixa alta;

b) para cada bico de abastecimento que perdeu a comunicação, impresso na mesma linha:

b.1) a expressão "#PC:"; o número do bico impresso em dois caracter; a expressão "EF" e o valor do último encerrante capturado do respectivo bico de abastecimento;

b.2) O Instante de Tempo da Perda da Comunicação impresso da seguinte forma: a expressão "ITPC:"; a data, hora, minuto e o segundo grafados no formato "DD/MM/AAAA HH:MM:SS".

c) REVOGADO; d) REVOGADO.

Exemplo:

pelo código 00012017032200034

ALERTA: PERDA DE COMUNICAÇÃO

#PC: B04 EF0008188, 752 ITPC: 09/02/2015 14:15:22

#PC: B05 EF0454124, 768 ITPC: 09/02/2015 14:15:26

5. O PAF-ECF deve, ao identificar o restabelecimento de comunicação de um bico, enviar comando ao ECF para a emissão automática de Relatório Gerencial denominado "ALERTA: RETOR-NO DE COMUNICAÇÃO", da seguinte forma:

Este documento pode ser verificado no endereço eletrônico http://www.in.gov.br/autenticidade.html ,

a) o título "ALERTA: RETORNO DE COMUNICAÇÃO"; impresso a partir do primeiro caractere da primeira coluna de im-pressão, grafado em caixa alta;

b) para cada bico de abastecimento que restabeleceu a comunicação, impresso na mesma linha:

b.1) a expressão "#RC:"; o número do bico impresso em dois caracter; a expressão "EI" e o valor do encerrante volumétrico inicial capturado por ocasião do restabelecimento da comunicação;

b.2) O Instante de Tempo do restabelecimento da Comunicação impresso da seguinte forma: a expressão "ITRC:"; e a res-pectiva data, hora, minuto e o segundo grafados no formato "DD/MM/AAAA HH:MM:SS".

c) REVOGADO d) REVOGADO

e) REVOGADO

f) REVOGADO

Exemplo:

ALERTA: RETORNO DE COMUNICAÇÃO

#RC:B04 EI0009488,752 ITRC:09/02/2015 19:25:42 #RC:B05 EI0459124,768 ITRC:09/02/2015 19:25:46 6. O PAF-ECF deve, quando do envio de comando para

emissão de Redução Z, verificar se há bico sem comunicação e enviar, imediatamente antes ou imediatamente após a emissão deste documento, conforme o comando tenha sido realizado até ou após às 02:00h do dia seguinte ao movimento, a emissão de Relatório Ge-rencial denominado "ALERTA: SEM COMUNICAÇÃO", da seguinte forma:

a) o título "ALERTA: SEM COMUNICAÇÃO", impresso a partir do primeiro caractere da primeira coluna de impressão grafado em caixa alta;

b) para cada bico de abastecimento que estiver sem comunicação, impresso na mesma linha:

b.1) a expressão "#SC:"; o número do bico impresso em dois caracter;

b.2) O Instante de Tempo da perda da Comunicação im-presso da seguinte forma: a expressão "ITPC:"; e a respectiva data, hora, minuto e o segundo grafados no formato "DD/MM/AAAA HH:MM:SS";

b.3) a expressão "TEMPO:" e o total do tempo, em horas, minutos e segundos em que o bico permanece sem comunicação.

c) REVOGADO d) REVOGADO

e) REVOGADO

f) REVOGADO

Exemplo:

ALERTA: SEM COMUNICAÇÃO

#SC:B06 ITPC:09/02/2015 19:30:01 TEMPO:04:29:59

#SC:B07 ITPC:09/02/2015 19:30:03 TEMPO:04:29:57

7. O contribuinte poderá emitir em contingência outro documento fiscal em substituição ao Cupom Fiscal, pelo próprio PAF-ECF, Sistema de Gestão (SG) ou manualmente, indicando o CFOP 5.949 (Outra saída de mercadoria ou prestação de serviço não es-pecificado), devendo a este documento fiscal, serem conferidos os mesmos procedimentos adotados para o documento fiscal emitido com CFOP 5.929, nas seguintes hipóteses:

a) no período e em relação aos bicos de abastecimento que estiverem incomunicáveis ou estiver vedada a emissão de Cupom Fiscal;

b) quando o Emissor de Cupom Fiscal (ECF) não estiver em condição normal de funcionamento, devendo neste caso:

b1) o abastecimento e a criação dos respectivos registros observar as disposições previstas na alínea "a" do item 1 deste requisito e atribuindo-se o status previsto na alínea "a3" do item 1 deste requisito ("EMITIDA NF");

b2) ser utilizado como encerrantes inicial, final e volume comercializado as efetivas informações capturadas do sistema de abastecimento;

b3) por ocasião do restabelecimento do funcionamento do Emissor de Cupom Fiscal (ECF), ser aplicado o tratamento previsto na alínea "b" do item 9 deste requisito.

8. O registro no PAF-ECF da operação de saída de combustível ocorrida no período em que os bicos de abastecimento estiverem sem comunicação ou reconhecida de forma automática pela aplicação PAF-ECF será realizado observando, além das demais disposições, os seguintes procedimentos:

a) Deverá ser criado, concomitantemente à emissão do do-cumento fiscal pelo PAF-ECF ou do registro da nota fiscal emitida manualmente, o registro do abastecimento com o status "PENDEN-TE";

b) O encerrante inicial corresponderá ao valor registrado no banco de dados como encerrante final do abastecimento imediatamente anterior do respectivo bico de abastecimento;

c) O encerrante final será calculado por autoincremento do volume de combustível vendido consignado no documento fiscal ao valor do encerrante inicial apurado na forma da alínea "b".

d) A data e hora corresponderão ao instante de tempo da

emissão dos documentos fiscais. 9. O PAF-ECF, por meio da função de "Quebra de Con-tinuidade de Encerrante" prevista no item 5 do requisito XL deverá, por ocasião do restabelecimento da comunicação, apurar a diferença entre a leitura do encerrante deste instante de tempo e a última leitura do mesmo bico de abastecimento registrada no banco de dados e, na ordem, executar as seguintes funções que permita:

a) possibilitar a inserção das notas fiscais emitidas manualmente ou confirmação da inexistência de documentos fiscais emitidos manualmente;

b) emitir um Cupom Fiscal com a expressão "A" para cada documento fiscal emitido em contingência no período, vinculando no banco de dados os registros da Nota Fiscal emitida aos respectivos Cupons Fiscais emitidos, devendo ainda ser impresso no Cupom Fiscal:

b1) o encerrante inicial e final apurado na forma prevista nas seguintes alíneas

b1.1) "b2" do item 7 deste requisito, quando a causa da emissão do documento emitido em contingência for consequente de impossibilidade de uso do Emissor de Cupom Fiscal (ECF);

b1.2) "b" e "c" do item 8 deste requisito, nos demais casos.

b2) a expressão "#NF:" e a Referência à Nota Fiscal Emitida (RNFE) em contingência, na linha seguinte à impressão da RSA prevista no item anterior, a partir da primeira coluna, com as seguintes informações: o Número (nove caracteres); Modelo (dois caracteres); Série (três caracteres); e a Data no formato (DDM-MAAAA), todos grafados sem espaço, com zeros à esquerda e separados por ":" (dois pontos).

Exemplo: #NF:XXXXXXXXX Modelo:YY Serie:ZZZ Data:DDM-MAAAA

c) emitir um cupom fiscal com a expressão "A", do total do volume de combustível remanescente do bico de abastecimento não objeto de emissão de documento fiscal em contingência caso confirmado pelo contribuinte a ocorrência de abastecimentos válidos ou, alternativamente,

d) formalizar por meio da função "Descontinuidade do Encerrante", a intervenção técnica, nas formas previstas no item 6 do requisito XL;

REQUISITO XXXVIII

1. O PAF-ECF deve imprimir no Cupom Fiscal, exclusivamente em uma única linha:

a) a "Referência ao Sistema de Abastecimento de Combustíveis";

b) no campo "informações suplementares" ou "mensagens promocionais", conforme o ECF que está em uso, na ordem dos abastecimentos, a partir do primeiro caractere ou a partir do caractere imediatamente seguinte aos registros do PV"N" ou do DAV"N", quando for o caso, a expressão "#CF:" imediatamente antes da Referência ao Sistema de Abastecimento de Combustíveis de todos os bicos de abastecimento de combustíveis objeto da comercialização.

Exemplo:

#CF:B02 EI0008188,752 EF00020328,797 V12140,045 Deve ser observado que não há espaço entre a expressão #CF: e o número do bico B02.

c) se o Cupom Fiscal for emitido automaticamente, conforme previsto nas alíneas "c1" e "c2" do item 1 do Requisito XXXVII, deve ser impressa a letra "A" imediatamente ao final do último caractere impresso.

Exemplo:

#CF:B02 EI0008188,752 EF00020328,797 V12140,045A Deve ser observado que não há espaço entre o número

12140,045 e a letra "A". d) se o Cupom Fiscal for emitido na hipótese prevista no

requisito XLI, 1, "b", deve ser impressa a letra "M" imediatamente ao final do último caractere impresso.

Exemplo:

#CF:B02 EI0008188,752 EF00020328,797 V12140,045M Deve ser observado que não há espaço entre o número 12140,045 e a letra "M".

REQUISITO XXXIX

geração do registro do abastecimento pendente.

REQUISITO XL

Documento assinado digitalmente conforme MP nº 2.200-2 de 24/08/2001, que institui a

vista no requisito XXXVII, 9.

Requisito XXXVII.

Infraestrutura de Chaves Públicas Brasileira - ICP-Brasil.

1. O PAF-ECF para uso por posto revendedor de combustível deve impedir o registro de operação de venda e a emissão de Cupom Fiscal, quando detectar estoque zero, negativo ou superior à capacidade de armazenamento do tanque que contém o produto a ser comercializado, exceto quando se tratar de Gás Natural Veicular (GNV) e o suprimento dos estoques for realizado por meio de tubulação ligada diretamente aos estoques do fornecedor.

2. O PAF-ECF ou SG para uso por posto revendedor de combustível deve efetuar a baixa ou atualização do estoque quando do encerramento da operação de abastecimento e concomitante à

1. O PAF-ECF deve conter função, denominada "Descontinuidade do Encerrante", que permita ao usuário o registro de todas as informações necessárias à geração do REGISTRO 1320 - VO-LUME DE VENDAS do Sistema Público de Escrituração Fiscal Digital - SPED, sempre que for detectada a quebra ou descontinuidade do valor do encerrante volumétrico, qualquer que seja o motivo, tais como substituição da placa eletrônica de gerenciamento da bomba de abastecimento, queda de energia, descarga atmosférica, defeito na bomba etc, contendo as seguintes características:

a) O PAF-ECF somente poderá habilitar a função "Descontinuidade do Encerrante", liberando os campos para preenchimento, após a realização da consistência de todos os bicos de abastecimento da bomba e da resolução dos abastecimentos pendentes gerados automaticamente, ficando dispensado o preenchimento dos CAMPOS 03 a 07 do REGISTRO 1320 quando não houver efetivamente uma intervenção de técnico ou ruptura dos lacres;

b) A função denominada "Descontinuidade do Encerrante" deve possibilitar o registro ou inserção manual do valor do encerrante volumétrico quando este, obtido pela visualização do display da bomba de abastecimento, for superior ao último capturado e registrado no banco de dados, hipótese em que, a execução desta função precederá a execução da função "Quebra de Continuidade de encerrante" pre-

2. Ao ser comandada a execução desta função e antes da abertura de tela para inserção das informações previstas no item 1, o PAF-ECF deve executar a função prevista na alínea "c1" do item 1 do

Exemplos de cálculo do VESPEB:

E(antes) = 150.000,000 E(após) = 200.000,000 VESPEB = 200.000,000 - 150.000,000 = 50.000,00

E(antes) = 150.000,000 E(após) = 130.000,000 VESPEB = 130.000,000 - 150.000,000 = -(20.000,00)

4. O PAF-ECF para uso por posto revendedor de combustível

deve gerar, entre outros que vierem a ser criados, os registros C171 e 1300 a 1370 relativos à armazenagem e movimentação de combustíveis previstos na Escrituração Fiscal Digital e o arquivo ele-trônico a que se refere o item 17 do Requisito VII, conforme leiaute estabelecido no Anexo IV, contendo as informações previstas no item 1 deste requisito. 5. O PAF-ECF deve identificar de forma automática e au-

tônoma que ocorreu quebra ou descontinuidade do valor do encerrante volumétrico quando constatar a divergência superior a 0,05 (cinco centésimos) de litro entre o valor atual do encerrante capturado e o imediatamente anterior, ficando vedada a emissão de Cupom Fiscal e qualquer tratamento referente a abastecimento, inclusive o funcionamento do bico, sempre que o valor atual do encerrante capturado por ocasião da abertura do bico de abastecimento for:

a) inferior ao valor do encerrante anterior, ou;

b) superior ao valor do encerrante anterior em pelo menos 2.000 (dois mil) litros. 6. O PAF-ECF somente retirará os bloqueios previstos no

item 5 deste Requisito quando: a) em relação ao item 5a, houver o registro dos campos da

função "Descontinuidade do Encerrante", de acordo com o item 1 deste Requisito: b) em relação ao item 5b, houver o registro dos campos da

função "Descontinuidade do Encerrante", de acordo com o item 1 deste Requisito ou confirmado pelo usuário a ocorrência de abastecimento válido e consequente geração de abastecimento com o status de "PENDENTE". REQUISITO XLI

1. O PAF-ECF para uso por posto revendedor de combustível deve:

a) assegurar que os dados referentes ao número do tanque ou reservatório de combustível, da bomba de combustível e do bico de abastecimento somente serão modificados ou excluídos mediante intervenção do responsável legal pela empresa desenvolvedora ou por seus prepostos, vedando-se ao usuário esta função, exceto no caso de desenvolvedor para uso exclusivo. Para assegurar este requisito, os dados deverão ser gravados em arquivo auxiliar na forma a que se refere os itens 4 e 5 do requisito XXIV.

b) vedar a emissão de Cupom Fiscal e qualquer tratamento referente a operação de abastecimento realizada por bico que não estiver integrado, interligado ou estiver sem comunicação, salvo se, a perda de comunicação ocorrer com todos os bicos de abastecimento, permitida nesta situação, o tratamento das operações pelo PAF-ECF e impressão de cupom fiscal, desde que sejam atendidas as seguintes condições:

b1) que a impressão ocorra até as 24:00 h do dia seguinte da data da perda de comunicação;

b2) sejam observados os procedimentos previstos no item 8 do Requisito XXXVII;

b3) seja impresso, de forma automática e imediatamente<br>após a perda da comunicação, Relatório Gerencial denominado<br>"ALERTA: PERDA DE COMUNICAÇÃO", no qual se demonstrará<br>a perda de comunicação do PAF-ECF com todos os bicos tecimento;

b4) seja extensiva ao tratamento de até 03 (três) aferições em cada bico de abastecimento.

2. Apurar as saídas de combustível, das operações de abastecimento ou do total das saídas diárias, pela diferença resultante do confronto do valor do encerrante volumétrico final e inicial constantes dos bicos de abastecimento das bombas de combustíveis nos respectivos instantes de tempo do início e finalização do abastecimento ou do dia.

3. Emitir cupom fiscal e criar os registros dos abastecimentos na forma prevista neste bloco em todas as operações de saídas de combustíveis realizadas pelos bicos das bombas de abastecimento, qualquer que seja a natureza da operação ou adquirente, ressalvadas as saídas realizadas com finalidade de aferição dos bicos de abastecimento, objeto de tratamento específico e emissão do Relatório Gerencial denominado "AFERIÇÃO DE BICO" previsto no item 1 do Requisito XLII.

4. Nas operações de saídas de combustíveis destinadas a contribuintes do imposto é facultada a emissão de documento fiscal próprio em substituição ao Cupom Fiscal, desde que, além das demais disposições sejam atendidas, cumulativamente, as seguintes condições, inclusive quando o documento fiscal for gerado pelo Sistema de Gestão (SG):

a) o documento fiscal emitido:

a1) indicará como natureza da operação o CFOP 5.929 (Lançamento efetuado em decorrência de emissão de documento fiscal relativo à operação ou prestação também registrada em equipamento Emissor de Cupom Fiscal - ECF) e, nas informações complementares, além das informações previstas no item 1 do requisito XXXVI, os

números do ECF e Cupom Fiscal vinculado;<br>
a2) somente poderá ser emitido até o 10° (décimo) dia do<br>
mês seguinte à data de emissão do Cupom Fiscal;<br>
a3) somente poderá vincular operações realizadas com o<br>
destinatário do d

exigências previstas no item 1 do requisito XXXVI.

b) o Cupom Fiscal não poderá ser vinculado a mais de um documento fiscal.

c) o documento fiscal emitido deve ser objeto de registro no campo 17, "Nº da Nota Fiscal", da tabela objeto do registro "6.10 - Registro tipo C2 - Controle de Abastecimentos e Encerrantes. REQUISITO XLII

1. O PAF-ECF deve, imediatamente após o registro da AFE-RIÇÃO a que se refere a alínea "a4" do item "1" do requisito XXX-VII ser gravado no banco de dados, enviar comando ao ECF para a emissão automática de Relatório Gerencial denominado "AFERIÇÃO DE BICO", da seguinte forma:

a) o título, escrito a partir do primeiro caractere da primeira coluna de impressão, grafado em caixa alta "AFERIÇÃO DE BI-CO";

b) a identificação do tipo de combustível, contendo o código do produto, espécie e quantidade de combustível, de todos os bicos de combustível objeto de aferição, impressos no mesmo formato adotado para os produtos no Cupom Fiscal;

c) a expressão "#AB:" e a indicação da "Referência ao Sistema de Abastecimento de Combustíveis" de todos os bicos de abastecimento aferidos, impresso na ordem cronológica do número do bico.

### Exemplo:

#AB:B02 EI0008178,769 EF0008198,772 V20,003 REQUISITO XLIII

1. O PAF-ECF deve, imediatamente após a constatação de uma variação negativa no estoque de combustíveis, decorrente da variação volumétrica dos combustíveis, enviar comando ao ECF para a emissão automática de Relatório Gerencial denominado "PERDA DE COMBUSTÍVEIS", da seguinte forma:

a) o título, escrito a partir do primeiro caractere da primeira coluna de impressão, grafado em caixa alta "PERDA DE COM-BUSTÍVEIS";

b) a identificação do tipo de combustível, contendo o código e espécie do combustível;

c) a expressão "#PE:", seguida da expressão "TQ=", seguido de um caractere em branco e o número de identificação do respectivo tanque onde foi contatada a variação negativa, seguido de um caractere em branco, seguido da expressão "VOL=", seguido de um caractere em branco e a quantidade da variação negativa de combustível em litros, impresso com 8 (oito) caracteres, incluídas as 3 (três) casas decimais, o separador de milhar e preenchendo-se com zeros os caracteres não significativos à esquerda, seguido de um caractere em branco e da descrição da espécie de combustível contida no tanque.

Exemplo: #PE:TQ= 01 VOL= 00.087,500 GASOLINA COMUM REQUISITO XLIV

1. O PAF-ECF deve, imediatamente após a gravação no banco de dados do registro da descontinuidade de encerrantes prevista no Requisito XL, enviar comando ao ECF para a emissão automática de Relatório Gerencial denominado "DESCONTINUIDADE DE EN-CERRANTES", da seguinte forma:

a) o título, escrito a partir do primeiro caractere da primeira coluna de impressão, grafado em caixa alta "DESCONTINUIDADE DE ENCERRANTES";

b) Número da Bomba;

c) Número do Bico;

d) Data da ocorrência;

e) Hora da ocorrência; f) Motivo da ocorrência;

g) justificativa da ocorrência, em no máximo três linhas, que levou a descontinuidade de encerrantes;

h) medidas adotadas para correção da ocorrência, em no máximo três linhas;

i) a expressão "#DE:" seguida imediatamente do número do bico de abastecimento, impresso de acordo com a "Referência" prevista no item 3a do Requisito XXXII, seguido de um caractere em branco, seguido da expressão "EI" e o valor do último encerrante capturado do bico antes da ocorrência ou, na sua falta, o valor do encerrante final do último abastecimento realizado pelo bico antes da ocorrência, impresso com 10 (dez) caracteres, incluídas as 3 (três) casas decimais, sem o separador de milhar e preenchendo-se com zeros os caracteres não significativos à esquerda, seguido de um caractere em branco, seguido da expressão "EF" e o valor do encerrante contido na placa eletrônica após a ocorrência, impresso com 10 (dez) caracteres, incluídas as 3 (três) casas decimais, sem o separador de milhar e preenchendo-se com zeros os caracteres não significativos à esquerda. Deverão ser informados tantos registros quantos forem os bicos que foram influenciados pela ocorrência.

Exemplo: #DE:B01 EI0678198,668 EF0000000,000 #DE:B02 EI0098188,769 EF0455002,862

REQUISITO XLV

1. O PAF-ECF deve, automática e imediatamente antes da emissão da última Redução Z referente ao movimento do último dia do mês ou, alternativamente, antes de inicializar as operações do mês seguinte caso não tenha sido impresso, enviar comando ao ECF para emitir Relatório Gerencial denominado "ESTOQUE FISICO DE COMBUSTÍVEIS", cuja finalidade é registrar o inventário físico de combustíveis existente nos tanques, da seguinte forma:

a) o título, escrito a partir do primeiro caractere da primeira coluna de impressão, grafado em caixa alta "ESTOQUE FISICO DE COMBUSTÍVEIS";

b) a expressão "#EF:", seguido da expressão "TA=" e o número de identificação do tanque, seguido da expressão "VOL=" e a quantidade, em litros, do combustível contido em cada tanque, impresso com o separador de milhar, com 9 (nove) caracteres, incluídas as 3 (três) casas decimais e preenchendo-se com zeros os caracteres não significativos à esquerda, seguido de um caractere em branco e em seguida a descrição da espécie de combustível contida no tanque.

Exemplo:

1

#EF:TA=01 VOL=22.839,452 GASOLINA COMUM

#EF:TA=02 VOL=00.045,949 ÓLEO DIESEL COMUM

#EF:TA=03 VOL=00.346,721 ETANOL 2. Para atender ao disposto no item 1 deste requisito, o PAF-

ECF deverá: a) abrir tela ao usuário, na primeira instalação do PAF-ECF e quando for enviado comando para emissão da última Redução Z referente ao movimento do último dia do mês, contendo campo para que seja informada quantidade, em litros, do combustível contido em cada tanque, apurado por meio da medição efetuada com régua ou com equipamento medidor de combustível. Junto à tela deverá conter uma mensagem de forma clara que o usuário deverá apurar a quantidade de combustível contida no tanque e registrar no campo definido;

b) impedir o seu próprio uso se o campo a que se refere a alínea "a" não for preenchida, enviando mensagem de erro referenciando a falta de registro do campo;

c) bloquear a emissão da última Redução Z referente ao movimento do último dia do mês, caso o campo a que se refere a alínea "a" não esteja preenchido, enviando mensagem de erro referenciando a falta de registro do estoque físico de combustível. BLOCO III

REQUISITOS ESPECÍFICOS DO PAF-ECF PARA RES-TAURANTES, BARES E ESTABELECIMENTOS SIMILARES E PARA CONTROLE DE CONTA DE CLIENTES

REQUISITO XLVI

### 1. REVOGADO

REQUISITO XLVII

1. O PAF-ECF deve possuir funções que possibilite o registro e o controle de consumo simultaneamente em diversas mesas, devendo adotar os seguintes procedimentos:

2. Atribuir o status de "Mesa Aberta" quando do registro do primeiro item na mesa.

3. Controlar o fornecimento de cada produto, considerando a quantidade, o preço unitário e a mesa, mantendo no banco de dados os respectivos arquivos até a emissão do Cupom Fiscal respectivo, não podendo, até a emissão deste documento, realizar controle contábil ou financeiro referente aos produtos fornecidos, podendo, no entanto, efetuar reserva de mercadoria no controle de estoque.

4. Possibilitar a transferência dos produtos e mercadorias de uma mesa para outra, registrando ao lado de cada produto ou mer-cadoria transferida a seguinte informação: "Transf. da Mesa xxx", onde "xxx" é o número da mesa de origem dos produtos transferidos.

5. Os produtos e mercadorias registrados para uma mesa somente poderão ser excluídos após a transferência prevista no item 3 deste requisito ou após a emissão do Cupom Fiscal respectivo ou, no caso previsto no requisito XIX, 1, após o registro das informações da

Nota Fiscal emitida, manualmente ou por PED. 6. Possibilitar a impressão, comandada pelo usuário, dos seguintes Relatórios Gerenciais, no ECF:

a) "Transferências entre Mesas", no qual devem constar as mesas de origem, as mesas de destino ainda abertas e os respectivos produtos transferidos com quantidade e preço unitário, registrados até o momento da emissão do Relatório Gerencial;

b) "Conferência de Mesa", no qual deverão constar a ex- pressão "AGUARDE A EMISSÃO DO CUPOM FISCAL" e todos os produtos fornecidos, especificando a quantidade, o preço unitário, o preço total do produto ou mercadoria e o total da conta; c) "Mesas Abertas", onde serão impressas todas as contas,

individuais ou coletivas, de todos os consumos cujos Cupons Fiscais ainda não foram impressos até o momento da emissão do Relatório Gerencial, informando a data e horário de abertura de cada mesa.

7. No caso de discordância do consumidor com algum produto ou mercadoria constante no Relatório Gerencial - Conferência de Mesa, outro Relatório Gerencial - Conferência de Mesa deverá ser emitido, com os ajustes pertinentes solicitados pelo consumidor, devendo permanecer gravados todos os itens anteriores, e, se for o caso, a impressão do item a ser cancelado, seguido da expressão "cancelado".

8. Possibilitar a emissão do Cupom Fiscal respectivo, após a verificação pelo consumidor do Relatório Gerencial - Conferência de Mesa, nele consignando todos os itens impressos no Relatório Ge-rencial - Conferência de Mesa, inclusive os itens marcados para cancelamento seguidos imediatamente de seu cancelamento no Cupom Fiscal.

9. Possibilitar a emissão do Cupom Fiscal, nele consignando todos os itens registrados na respectiva "Mesa Aberta", inclusive os itens marcados para cancelamento seguidos imediatamente de seu cancelamento no Cupom Fiscal. 10. No Cupom Fiscal a que se referem os itens 8 e 9 deste

requisito, tratando-se de ECF que imprima o campo "informações suplementares", imprimir neste campo, a partir do primeiro caractere, a seguinte informação:

a) ECF: nnn - Conferência de Mesa - CER nº xxxxxx - COO<br>nº yyyyyy, onde "nnn" é o número sequencial do ECF atribuído pelo<br>usuário onde foi emitido o Conferência de Mesa, "xxxxxx" é o nú-<br>mero do Contador Específico de Rela impressão da Conferência de Mesa.